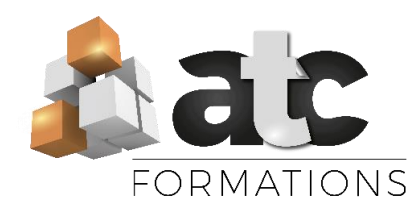

Public visé : Cette formation s'adresse à toute personne<br>souhaitant maitriser les fondamentaux de fondamentaux l'environnement WINDOWS et du programme Microsoft WORD (création de documents administratifs et commerciaux et curriculum Vitae) et faire certifier son niveau avec la certification TOSA

Eligible au CPF : Oui – code RS5252 Durée : 24 heures

#### Objectifs de formation :

- Comprendre l'organisation et le fonctionnement du Système d'exploitation WINDOWS

- Être capable de produire et gérer un document administratif, une affiche commerciale, une carte et menus avec Microsoft WORD

- S'entrainer pour atteindre le meilleur score à la certification TOSA

Prérequis pédagogique : Savoir manipuler la souris Prérequis techniques : Disposer d'un ordinateur avec les logiciels Microsoft Office + 1 accès à Internet.

#### Moyens pédagogiques : formation mixte

- 18 heures en présentiel / collectif (groupe de 3 à 8 stagiaires max)

- 6 heures en distanciel (exercices tutorés).

## Méthodes mobilisées :

- Présentiel : Alternance entre démonstrations et applications - Travail dans un cadre commun (écoute active, droit à l'erreur, bienveillance)

- Distanciel : Parcours tutoré : vidéos de consolidation et exercices tutorés progressifs mis à disposition disponibles en accès sécurisé sur le site www.atc@formations.fr (laissé à disposition 30 jours après la fin de la formation) + Quiz de connaissances.

- Des supports de cours sont remis en format PDF Modalités d'évaluation initiale :

- Un test d'auto-positionnement envoyé en amont définit le niveau initial du stagiaire et permet au formateur

d'adapter sa pédagogie. - Recueil à l'oral des besoins par le formateur au démarrage de la formation.

- Signature d'un émargement par les participants et le formateur afin de justifier l'assiduité de chacun (émargement sous format papier ou émargement électronique)

Modalités d'évaluation finale :

- Certification TOSA

- Echanges en fin de formation entre les participants et le formateur pour valider que la formation a bien répondue aux attentes et que les objectifs pédagogiques ont bien été atteints.

- Un questionnaire de satisfaction est rempli par les participants à l'issue de la formation pour recueillir leurs satisfactions et mesurer la qualité de la formation assurée.

- Un questionnaire d'évaluation à froid est envoyé aux participants pour mesurer l'acquisition des compétences à l'issue de la formation

Modalité d'accès à la formation : Entretien préalable, téléphonique ou physique avec Mme Justine BRIEAU

Délai d'accès : Une première date de formation sera convenue de façon conjointe entre l'équipe pédagogique et le stagiaire concerné

Tarif : à partir de 25.00€TTC de l'heure (Nous consulter pour plus de précisions).

Accessibilité de nos locaux aux personnes handicapées : Non. Si vous êtes en situation de handicap : Possibilité d'organisation et d'adaptations. Merci de nous contacter pour une étude personnalisée.

Assistance technique et responsable du stage : Mme Justine BRIEAU. Contact : 02 51 68 46 15 ou par mail : justine@atc-formations.fr. Délai de réponse sous 48 heures.

*V1 – MAJ 2023*

# MICROSOFT WORD – 24 h Programme Les fondamentaux + Certification TOSA

## **FORMATION EN PRESENTIEL – 21 H**

Alternance entre apports didactiques et exercices progressifs L'interface

Présentation et découverte des différents éléments du bureau Comment modifier l'arrière-plan du bureau / Comment activer un écran de veille Le menu « Démarrer » - Lancement d'un programme / quitter un programme Mettre un programme en raccourci sur le bureau La gestion des fenêtres

## Réaliser un document administratif (courrier / rapport simple)

Découverte du clavier et saisie de textes simples Corriger, ajouter, remplacer, supprimer un ou plusieurs mots Modifier la mise en page (orientation et marges) Savoir se déplacer rapidement dans son document Savoir sélectionner rapidement son texte Modifier la taille et la police des caractères, couleur, gras, italique, soulignements Déplacer son texte horizontalement : à gauche, centré, à droite et autres retraits La gestion des interlignes et positionnement du texte verticalement S'affirmer dans les options complémentaires de mises en forme (puces, numérotation,

encadrements, caractère spécial...)

## Réaliser une affiche / un CV

Maitriser la notion de copier/couper coller Insérer une photo à partir de « Mes images » ou prises sur « internet » Insérer une zone de texte / un Word Art / Les captures d'écran Maitriser l'articulation entre 2 objets et objet/texte

## Enregistrements et gestion des fichiers

Enregistrer un travail sur différents supports (ordinateur, clé USB, disque dur) Classement des fichiers dans des dossiers Renommer, déplacer, supprimer des fichiers Hiérarchiser, renommer, déplacer, supprimer des dossiers Comment retrouver et ouvrir un fichier enregistré Faire un aperçu avant impression et Imprimer son document La gestion des impressions Envoyer son document par mail / le partager Comment vider ou restaurer des éléments mis dans la corbeille

## **FORMATION EN DISTANCIEL TUTOREE – 6 H (en alternance avec les cours en présentiel)**

Accès à un parcours de consolidation des apprentissages à réaliser en autonomie et en distanciel (vidéos + exercices d'entrainement + Quiz de connaissance) – via un accès sécurisé sur le site internet [www.atc-formations.fr](file:///C:/Users/JUSTINE/AppData/Local/Microsoft/Windows/INetCache/Content.Outlook/FB0G5YNQ/www.atc-formations.fr)

## **PREPARATION + PASSAGE DE LA CERTIFICATION TOSA – 3 H en présentiel**

Préparation et entrainement au passage de la certification TOSA.

La certification TOSA est sous forme de QCM informatisé de 35 questions et de manipulations réelles du logiciel WORD en lien avec des mises en situation rencontrées en entreprise. Ce test est sans échec, il délivre un score de 1 à 1000 (objectif attendu à l'issu de la formation : atteindre le niveau Basique (entre 1 et 350 /1000)

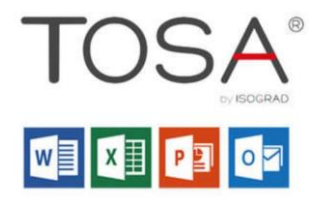

# Informations complémentaires sur la certification TOSA WORD

Certificateur : ISOGRAD

## Site internet : <https://www.tosa.org/FR/Certification?brand=desktop>

Objectifs et contexte de la certification : La certification TOSA WORD repose sur un test en ligne qui permet l'évaluation complète des compétences des candidats dans l'utilisation du logiciel Excel. A l'issue du test, le candidat se voit attribuer un score (0 à 1000), correspondant à un niveau (Initial, basique, opérationnel, avancé ou expert), ce qui lui permettra de faire valoir ses compétences sur le marché du travail.

## Niveau initial (score TOSA 1 à 350/1000)

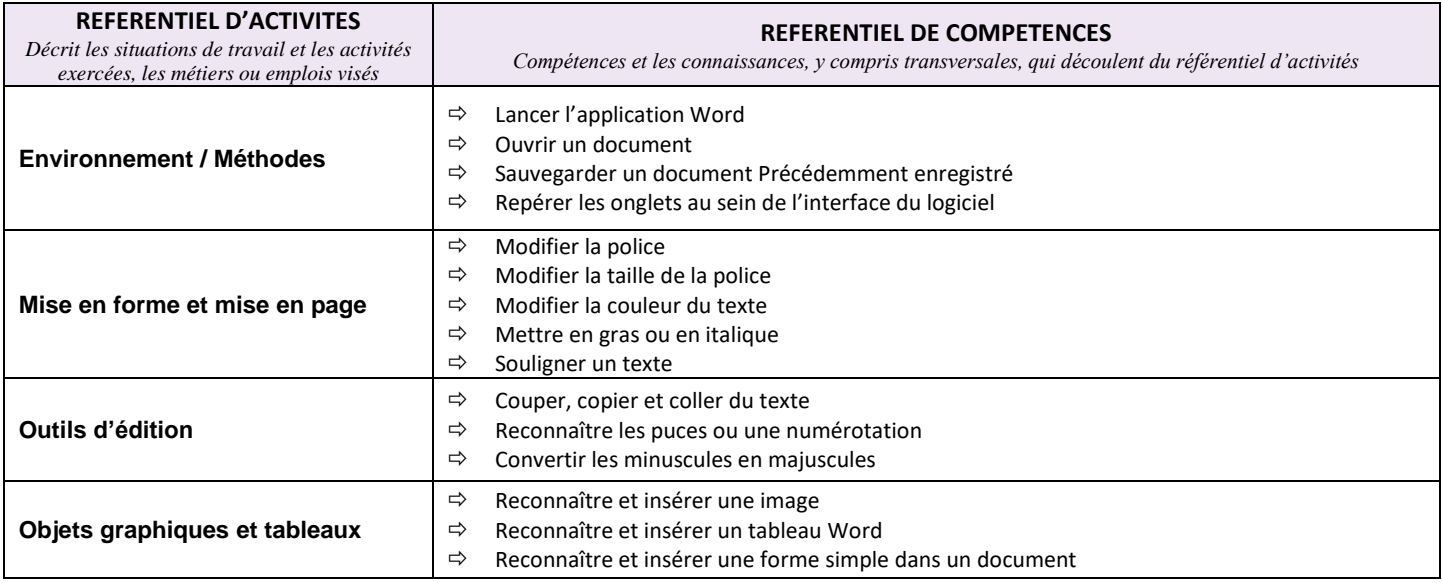